# **Методические указания к выполнению курсовой работы на тему «Комплексный анализ взаимосвязи финансово-экономических показателей деятельности предприятий»**

**Москва, 2016** 

#### **Введение**

Курсовая работа «Комплексный анализ взаимосвязи финансовоэкономических показателей деятельности предприятий» посвящена эконометрическому анализу взаимосвязи различных экономических показателей, характеризующих деятельность некоторых предприятий.

Цель курсовой работы - провести корреляционно-регрессионный анализ заданных показателей деятельности предложенных предприятий.

Основной задачей работы является приобретение студентами необходимых навыков исследовательской работы, умения применять изученные эконометрические методы и модели на практике, проводить комплексный анализ взаимосвязей между экономическими факторами, делать на основе проведенного анализа выводы и обобщения.

Являясь небольшой учебной статьей или описанием проекта, курсовая работа должна по содержанию и форме представлять собой научный текст, где обозначены теоретические подходы к поставленной проблеме.

Курсовая работа должна состоять из следующих разделов:

- титульный лист (см. приложение 1);

- содержание;

- введение;

- теоретическая часть;

- расчетная часть;

- заключение;
- список литературы.

Курсовая работа должна выполняться каждым обучающимся в письменном виде, в согласованной с преподавателем форме и в строго обозначенные сроки.

Работа над курсовой работой не должна откладываться на последние дни. Относиться к ней надлежит со всей ответственностью и добросовестностью. Только систематический, правильно спланированный и организованный труд позволит добиться хорошего результата точно к установленному сроку.

#### **Требования к оформлению курсовой работы**

Курсовая работа должна быть оформлена соответствующим образом. В противном случае она не принимается преподавателем к оцениванию.

Курсовая работа оформляется в текстовом файле и должна соответствовать следующим требованиям:

- 1) Курсовая работа должна иметь титульный лист (приложение 1);
- 2) Текст печатается на одной стороне листа формата А4 белого цвета шрифтом Times New Roman, кегль 14 через 1,5 интервала с полями слева 3 см, справа 1 см, сверху и снизу по 2 см;
- 3) Сноски печатаются через 1,5 интервала шрифтом Times New Roman,, кегль 12.
- 4) Нумерация страниц сквозная, начиная с титульного листа работы, однако номер страницы на нем не ставится.
- 5) Введение, основная часть, заключение и список литературы начинаются с новой страницы.

К зачету/экзамену допускаются студенты, выполнившие все пункты задания и оформившие результаты работы в соответствии с установленными требованиями.

Защита курсовой работы проходит для каждого студента персонально. Для успешной защиты студент должен:

- знать теоретические основы тематики курсовой работы в объеме содержания материалов учебных пособий и лекций;
- уметь ответить на вопросы преподавателя по содержанию выполненной курсовой работы.

По результатам собеседования выставляется оценка за курсовую.

## **Задание курсовой работы**

В курсовой работе проводится эконометрический анализ показателей, характеризующих состояние предприятий.

Для анализа выбраны следующие показатели (см. таблицу ниже):

- $Y_1$  производительность труда;
- индекс снижения себестоимости продукции;
- $Y_3$  рентабельность;
- $X_4$  трудоемкость единицы продукции;
- $X_5$  удельный вес рабочих в составе ППП;
- $X_6$  удельный вес покупных изделий;
- коэффициент сменности оборудования;
- $X_8$  премии и вознаграждения на одного работника;
- $X_9$  удельный вес потерь от брака;
- $X_{10}$  фондоотдача;
- $X_{11}$  среднегодовая численность ППП;
- $X_{12}$  среднегодовая стоимость ОПФ;
- $X_{13}$  среднегодовой фонд заработной платы ППП;
- $X_{14}$  фондовооруженность труда;
- $X_{15}$  –оборачиваемость нормируемых оборотных средств;
- $X_{16}$  оборачиваемость ненормируемых оборотных средств;
- $X_{17}$  непроизводственные расходы;

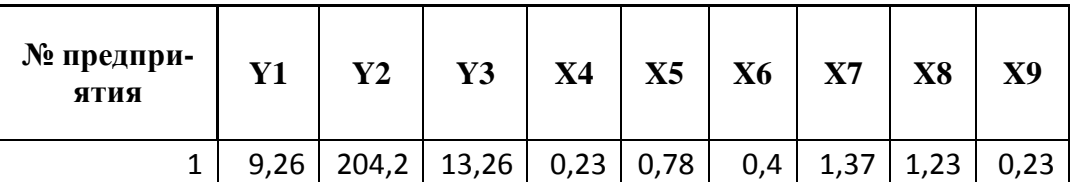

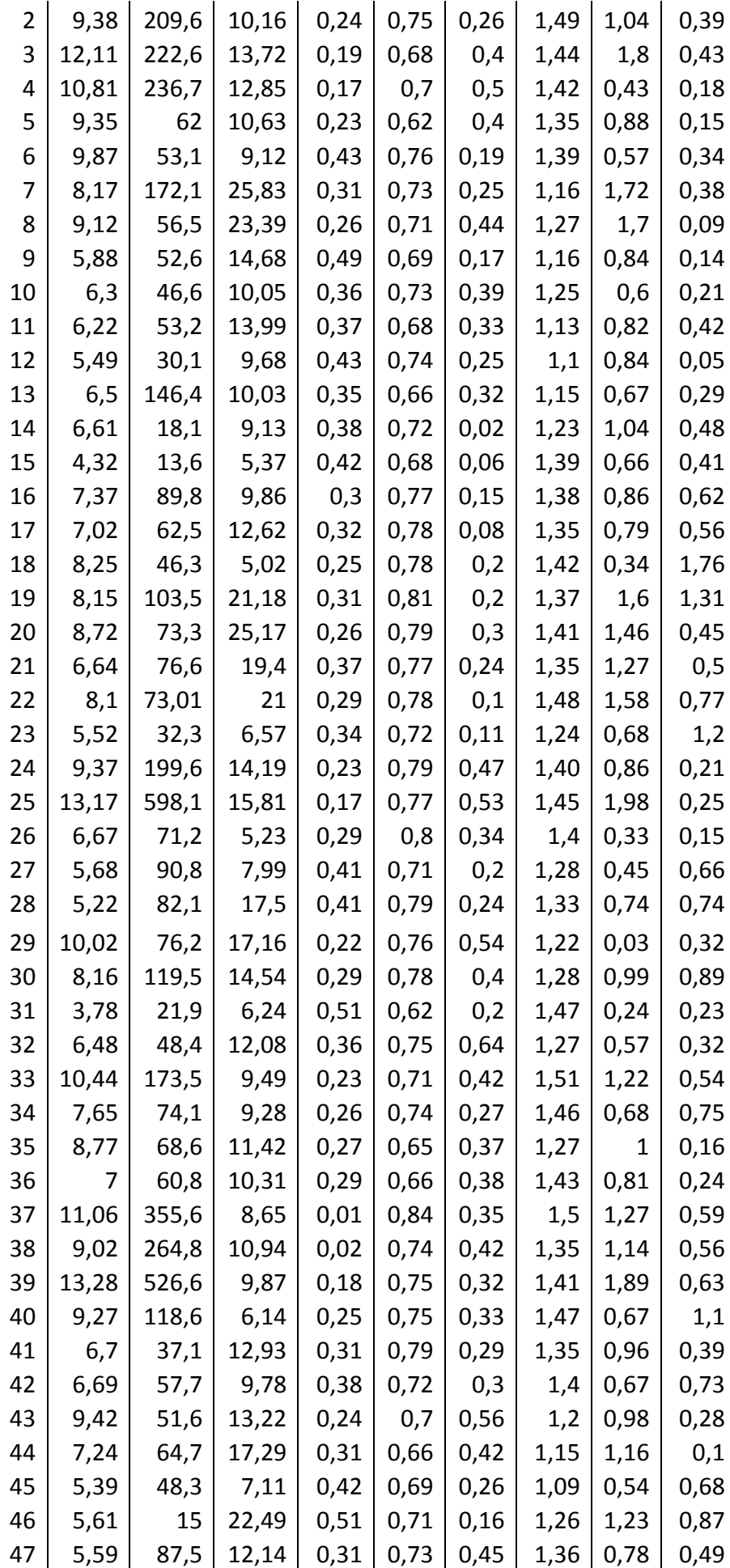

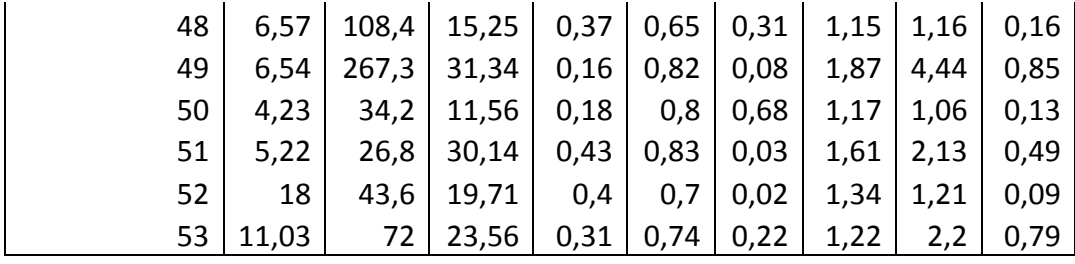

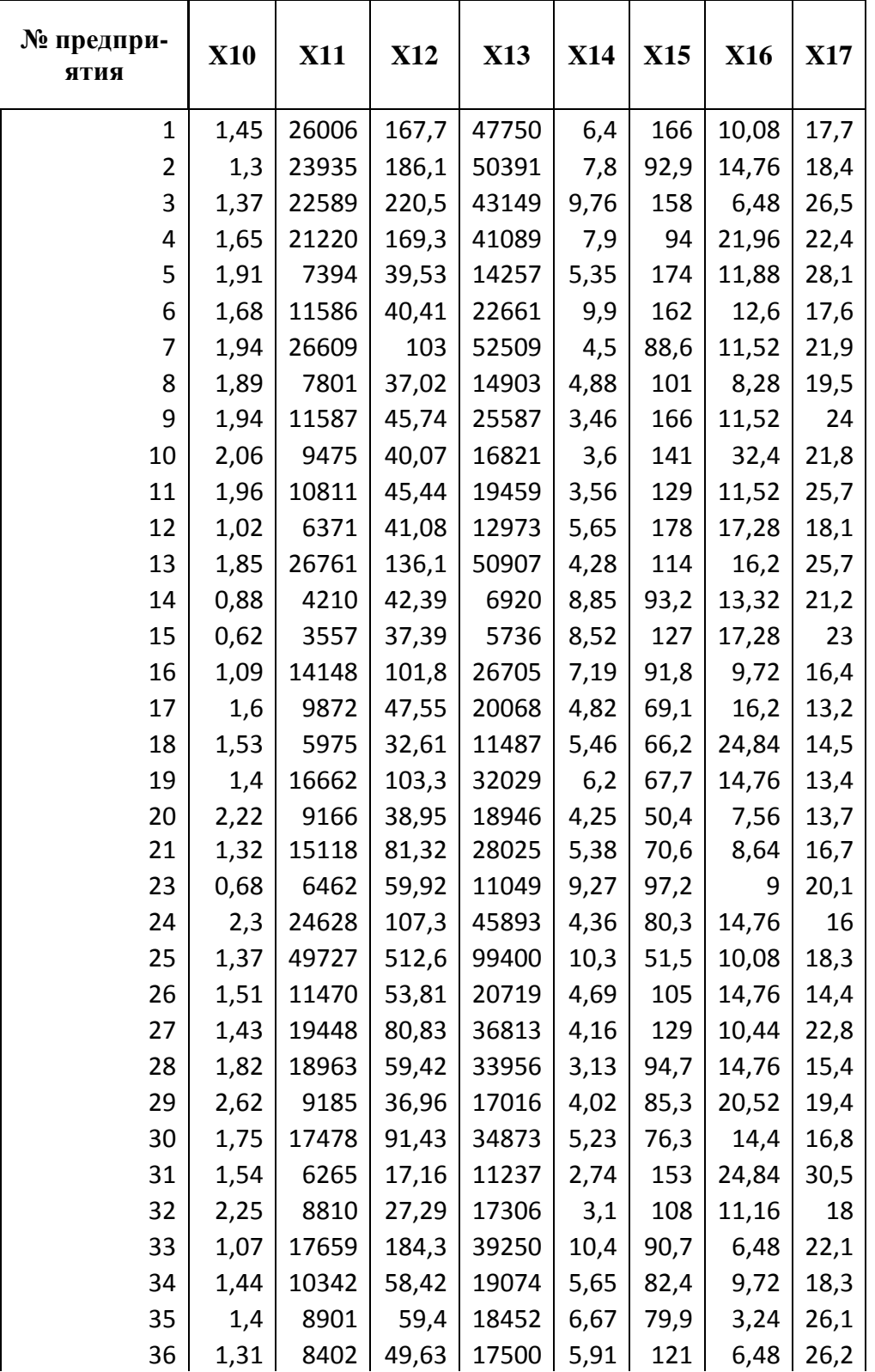

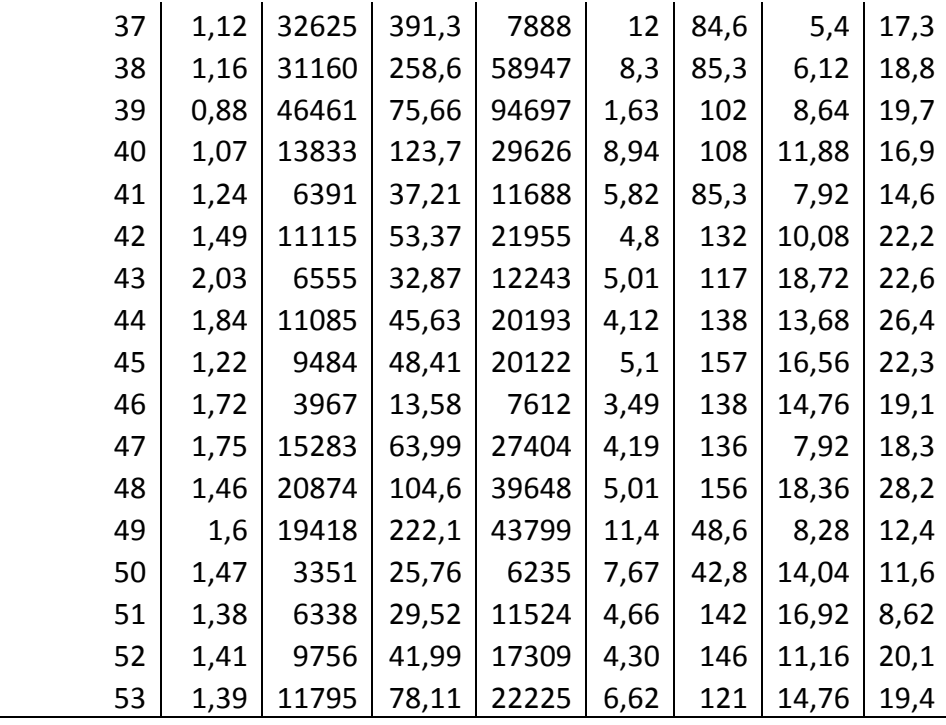

#### Формулировка задания курсовой работы

Заданы значения 6 показателей, характеризующих экономическую деятельность 53 предприятий. Выберите свой вариант из таблицы (см. ниже) соответствующей номеру Вашей группы. Требуется:

1. Составить корреляционную матрицу. Скорректировать набор независимых переменных (отобрать 2 фактора из 5).

2. Построить уравнение множественной линейной регрессии. Дать интерпретацию параметров уравнения.

3. Найти коэффициент детерминации, множественный коэффициент корреляции. Сделать выводы.

4. Оценить качество уравнения множественной линейной регрессии:

4.1. Найти среднюю относительную ошибку аппроксимации. Сделать выводы.

4.2. Проверить статистическую значимость уравнения множественной регрессии в целом с помощью F-критерия Фишера. Сделать выводы

4.3. Проверить статистическую значимость параметров уравнения множественной регрессии. Построить интервальные оценки параметров. Сделать выволы.

5. Применение регрессионной модели:

5.1. Используя построенное уравнение, дать точечный прогноз. Найти значение исследуемого параметра у, если значение первого фактора (наиболее тесно связанного с у) составит 110% от его среднего значения, значение второго фактора составит 80% от его среднего значения. Дать экономическую интерпретацию результата. Сделать общий вывод о применимости построенной модели и надежности прогноза.

5.2. Найти частные коэффициенты эластичности и средние частные коэффициенты эластичности. Интерпретировать результаты. Сделать выводы.

6. Разделите выборку на две равные части. Рассматривая первые и последние наблюдения как независимые выборки, проверить гипотезу о возможности объединения их в единую выборку по критерию Грегори-Чоу.

7. Провести анализ остатков регрессионной модели (проверить требования теоремы Гаусса-Маркова):

7.1. Найти оценку математического ожидания остатков.

7.2. Оценить дисперсию остатков.

7.3. Проверить гомоскедастичность остатков.

7.4. Проверить наличие автокорреляции в остатках. Сделать вывод.

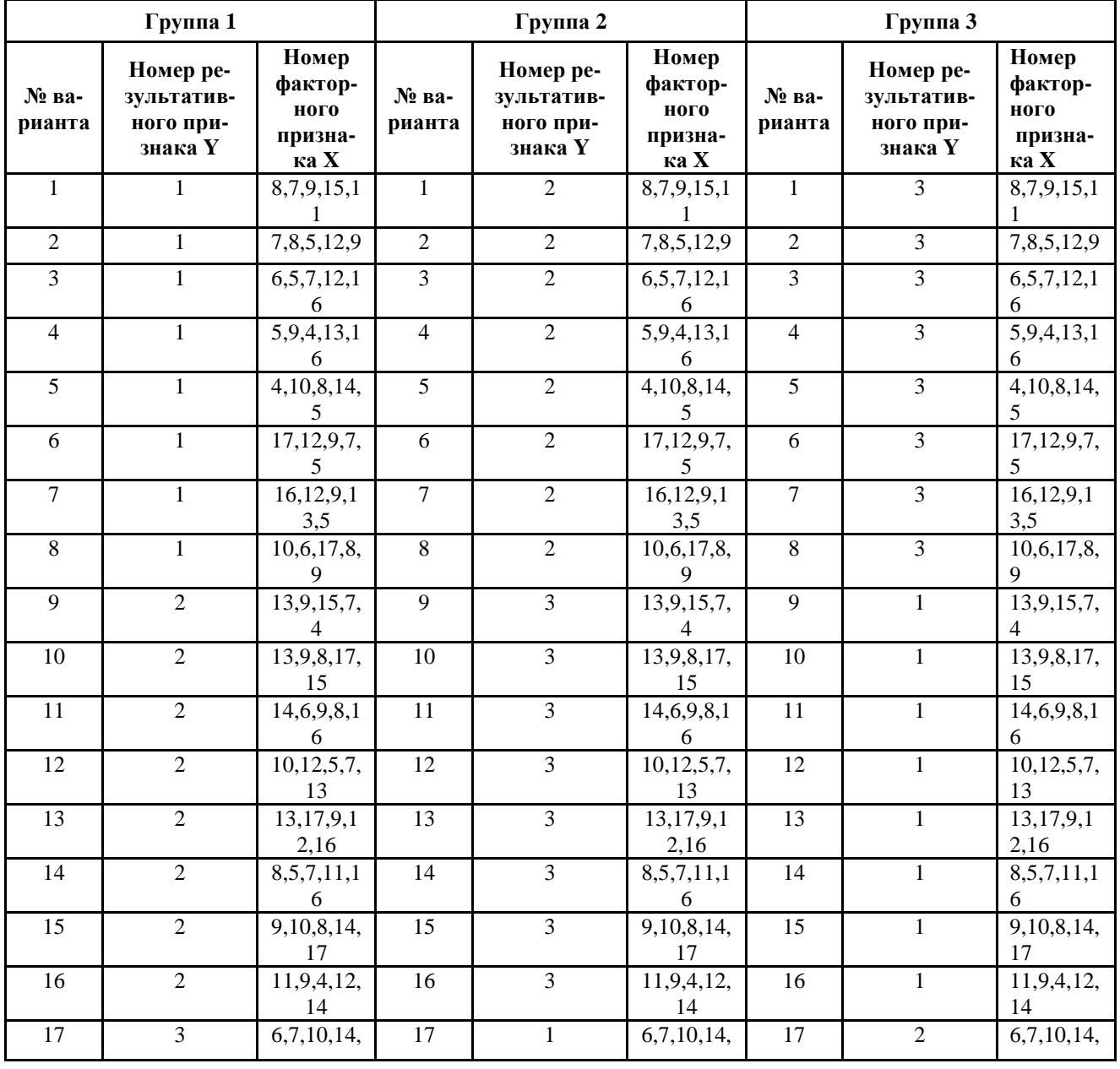

**Таблицы для выбора вариантов** 

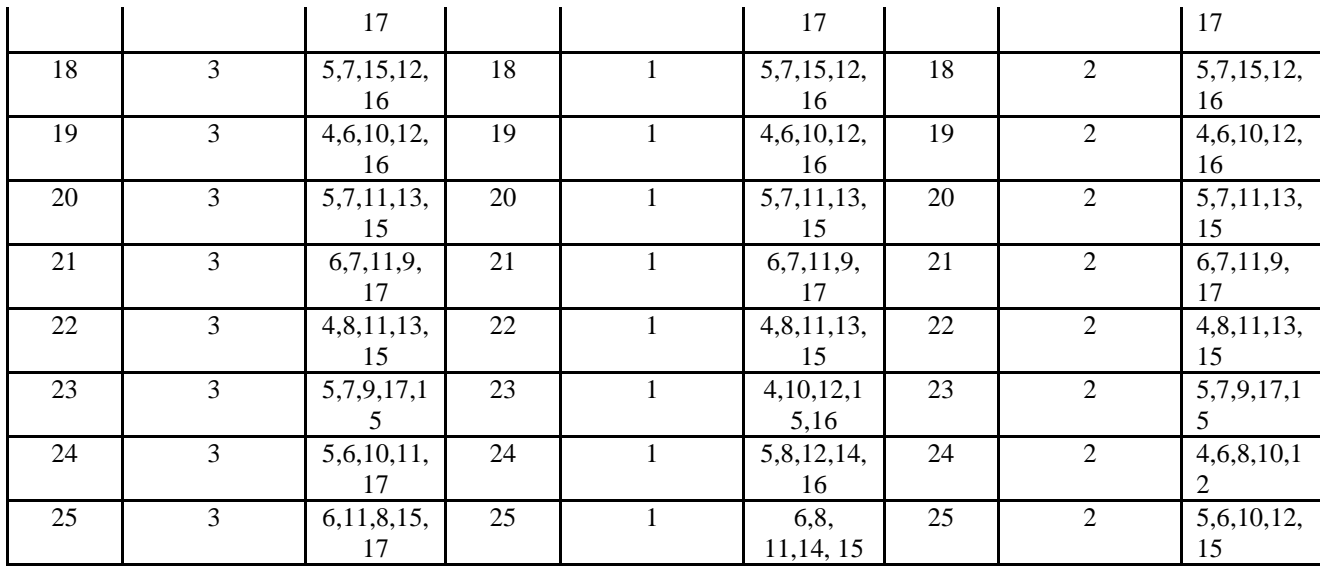

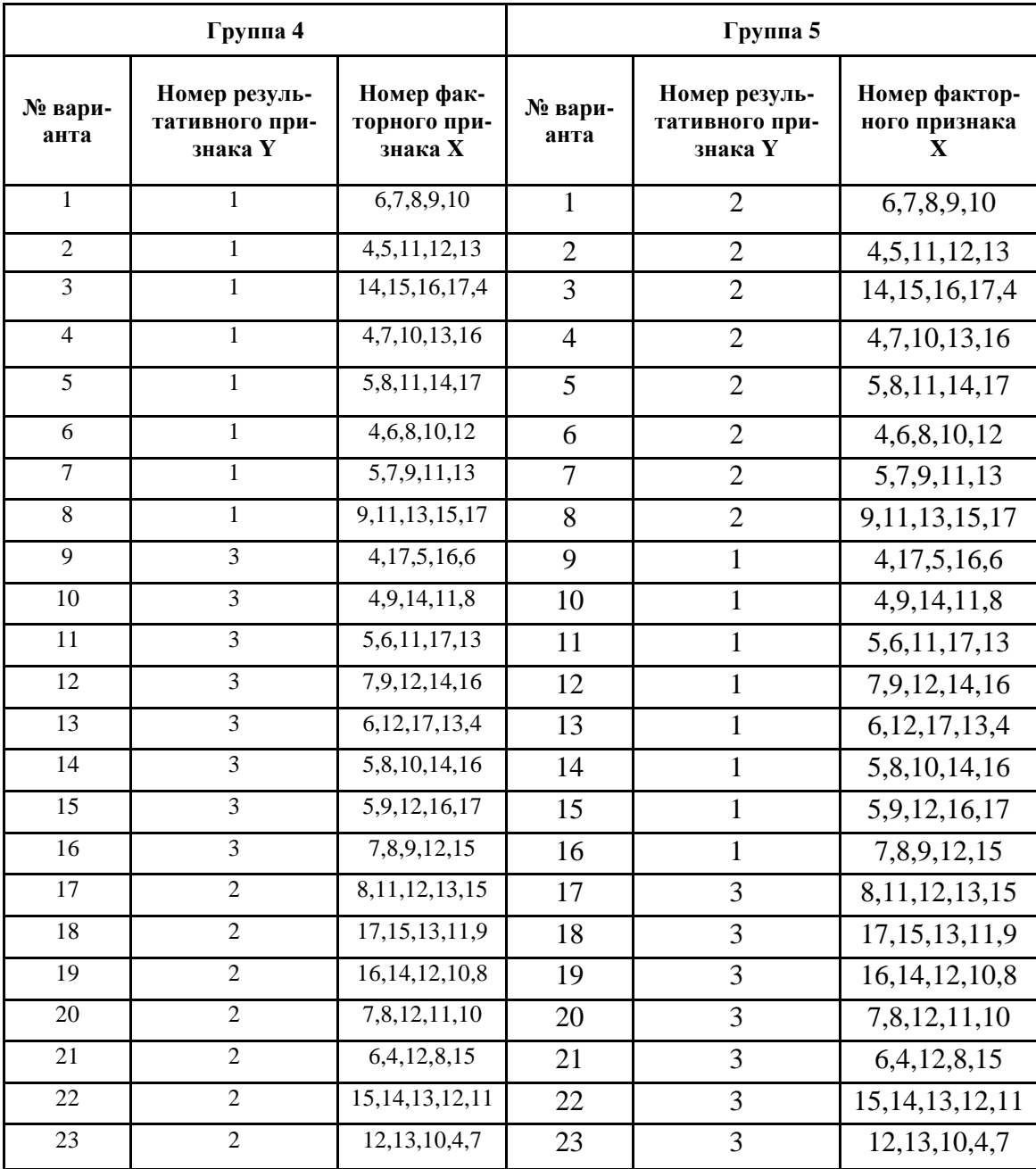

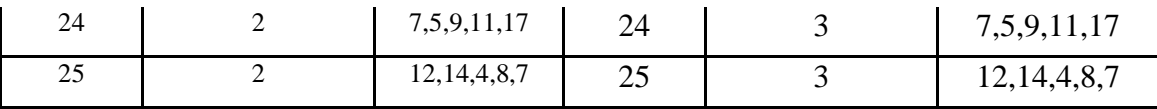

#### Введение к курсовой работе

Введение должно занимать не более трех страниц. Во введении должна быть указана цель курсовой работы, дана общая характеристика объекта исследования, а также сектора экономики, к которому относится данный объект. Дано описание показателей, выбранных для анализа, и статистических данных. Сформулирована задача исследования.

### Теоретическая часть курсовой работы

В данном разделе курсовой работы должны быть перечислены эконометрические методы и модели, используемые в расчетной части курсовой работы, даны формулировки всех используемых статистических критериев. А также, приведены все необходимые расчетные формулы.

#### Расчетная часть курсовой работы

Приведем комментарии к каждому из вопросов курсовой работы.

1. В первом задании необходимо найти провести отбор двух факторов из пяти предложенных. При этом предлагается руководствоваться следующими соображениями:

- связь выбранных факторов с результирующей переменной должна быть как можно сильнее;
- связь выбранных факторов между собой должна быть как можно слабее.

Для исследования взаимосвязей факторов с результирующей переменной и между собой рекомендуется использовать матрицу парных коэффициентов корреляции. Для ее построения можно использовать инструмент «Корреляция» пакета «Анализ данных» в MS Excel.

Обратите внимание, что переименовывать переменные нельзя.

2. Для выполнения второго и последующих заданий рекомендуется использовать инструмент «Регрессия» пакета «Анализ данных» в MS Excel. Его результаты необходимо поместить в курсовую работу.

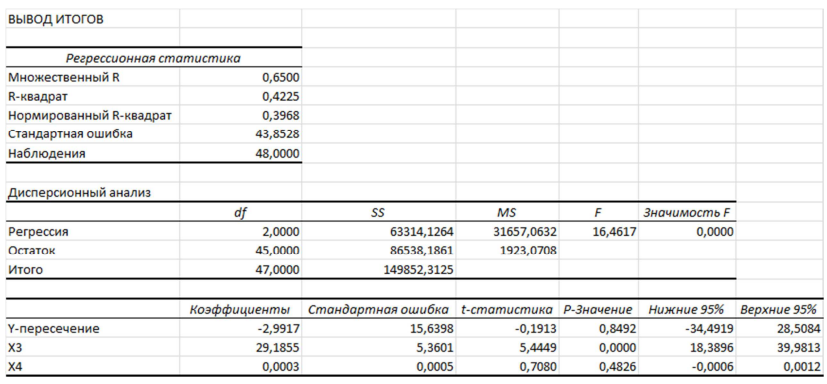

Данный вопрос посвящен построению множественной линейной регрессионной модели вида

$$
y = \hat{y} + \varepsilon
$$

где  $\hat{y} = b_0 + b_1 x_1 + b_2 x_2$  - уравнение множественной линейной регрессии с двумя независимым переменным.

Интерпретация параметров уравнения проводится исходя из следующих соображений: параметры  $b_1$  и  $b_2$  показывают на сколько единиц в среднем изменяется результирующая переменная у за счет изменения соответствующего фактора на единицу при неизменных значениях второго фактора, закрепленного на среднем уровне. Также обращайте внимание на диапазон значений, допустимых для выбранного фактора. Например, удельный вес рабочих изменяется в диапазоне от 0 до 1 и его увеличение на 1 единицу невозможно. В таких случаях рассматривайте увеличение на 0,1 и т.д.

3-4. Вопросы 3 и 4 посвящены проверке качества построенной эконометрической модели. При ответах на них обязательно ссылайтесь на результаты «Анализа данных», а также на теоретические выкладки, при оформлении которых для удобства ссылок желательно пронумеровать соответствующие формулы. После вычисления указанных показателей обязательно необходимо дать их развернутую интерпретацию, подходящую именно для выбранных Вами переменных.

При проверке любых статистических гипотез рекомендуется придерживаться следующей схемы:

- Формулировка основной (нулевой) гипотезы;
- Формулировка альтернативной (конкурирующей) гипотезы;
- Указание уровня значимости (который принимаем равным 0,05, если не указано иное)
- Выбор критерия проверки и вычисление его критического (теоретического) значения ( с указанием функции MS Excel, используемой для его вычисления)
- Вычисление наблюдаемого (фактического) значения критерия можно не проводить, а взять его результат из «Анализа данных», если таковой имеется (но необходимо предъявить формулу, по которой предполагается его вычисление)
- Сравнение критического и фактического значений критерия

• Вывод и экономическая интерпретация (если таковая имеется)

Если необходимый показатель отсутствует в «Анализе данных» (например, средняя относительная ошибка аппроксимации), то его необходимо рассчитать по рабочей формуле с помощью MS Excel.

Доверительные интервалы (интервальные оценки параметров регрессии) можно взять также из «Анализа данных», сделать необходимую интерпретацию, сопоставить их с выводами о значимости параметров.

5. Вопросы 5 посвящены приложениям регрессионного анализа. Точечный прогноз осуществляется простой подстановкой предложенных значений выбранных факторов в построенное уравнение регрессии. Обязательно нужно дать экономическую интерпретацию результатов прогнозирования.

При ответе на вопрос 5.2. обязательно нужно предъявить частные коэффициенты эластичности для каждого отдельного наблюдения, рассчитанные для каждого фактора. Сделать выводы о влиянии выбранных факторов на результирующую переменную. Также необходимо вычислить два средних частных коэффициента эластичности, дать развернутую интерпретацию результатов.

6. При ответе на вопрос об однородности выборки необходимо упорядочить данные по возрастанию значений фактора, наиболее тесно связанного с результирующей переменной и в соответствии с этим разделить выборку на две части.

Для каждой группы с помощью инструмента «Регрессия» пакета «Анализ данных» построим множественную регрессию  $\hat{y} = b_0 + b_3 X_3 + b_4 X_4$ . Для простоты анализа результаты представим в виде сводной таблицы (ESS остаточная сумма квадратов):

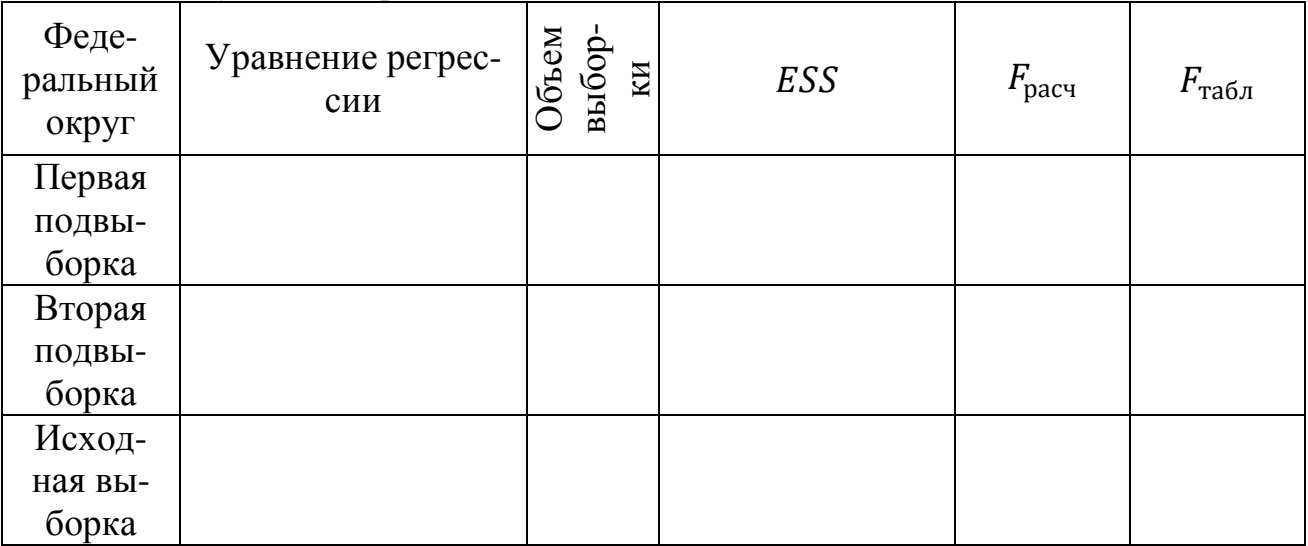

Сравнивая значения остаточных сумм квадратов трех выборок по критерию Грегори-Чоу необходимо сделать вывод о целесообразности разделения выборки на две. Дать экономическую интерпретацию данного решения.

7. Завершает работу анализ остатков построенной модели (т.е. проверка предпосылок теоремы Гаусса-Маркова)

Напомним, что остатки находятся по формуле:

$$
\varepsilon_i = y_i - \hat{y}_i
$$

С помощью визуального анализа графика остатков выдвигается предположении о гомоскедастичности или гетероскедастичности остатков модели.

Например, на графике остатков видно, что остатки равномерно располагаются внутри горизонтальной полосы, симметричной оси абсцисс:

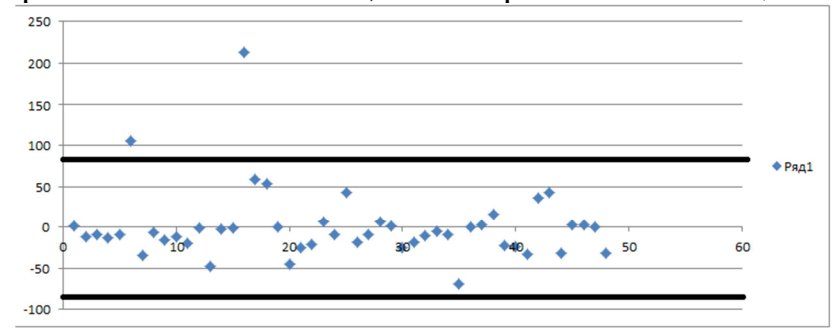

Таким образом, дисперсия остатков постоянна (остатки гомоскедастичны). Для остатков также необходимо найти точечную (числовую) оценку дисперсии остатков  $\sigma_{\varepsilon}^2$ :

$$
\sigma_{\varepsilon}^{2} \approx s_{\varepsilon}^{2} = \frac{1}{n-m-1} \sum_{i=1}^{n} (y_{i} - \hat{y}_{i})^{2} = \frac{1}{n-m-1} \sum_{i=1}^{n} \varepsilon_{i}^{2}
$$

и интервальную оценки дисперсии остатков:

$$
\sigma_{\varepsilon}^2 \in \left(\frac{s_{\varepsilon}^2 \cdot (n-m-1)}{\chi^2(k, \alpha_1)}; \frac{s_{\varepsilon}^2 \cdot (n-m-1)}{\chi^2(k, \alpha_2)}\right)
$$

, где  $\chi^2$  - критическое значение распределения Пирсона, найденное по таблице по числу степеней свободы  $k = n - m - 1$  и уровням значимости  $\alpha_1 = \frac{\alpha}{2}$  и  $\alpha_2 = 1 - \frac{\alpha}{2}$ .

Исследование автокорреляции в остатках производится с помощью критерия Дарбина-Уотсона:

$$
d_{\text{pacy}} = \frac{\sum_{i=2}^{n} (\varepsilon_i - \varepsilon_{i-1})^2}{\sum_{i=1}^{n} \varepsilon_i^2},
$$

где  $0 \le d_{\text{pacy}} \le 4$ .

Далее, находятся числовые значения теоретических значений критерия Дарбина-Уотсона d<sub>U</sub> и d<sub>L</sub> находятся по таблице критических значений по объему выборки n, df = p (p - число параметров уравнения при объясняющих переменных) и уровню значимости α. С помощью критических значений числовой промежуток (0; 4) разбивается на пять отрезков и на основе правила принятия решения о зависимости остатков делается вывод об автокорреляции остатков.

После проверки указанных позиций необходимо сделать общий вывод о выполнении предпосылок теоремы Гаусса-Маркова и их влиянии на качество модели

#### Заключение и список литературы

В заключении курсовой работы приводится краткое содержание проделанной работы и полученных выводов.

В списке литературы необходимо указать перечень используемых источников, в том числе и Интернет-ресурсов.